## <span id="page-0-0"></span>Monitoria 01 - Maxima

Jacqueline Rojas - UFPB Sally Andria - UFF W´allace Mangueira - UFPB

Julho 2023

CONTANDO RETAS EM SUPERFÍCIES DE GRAU 3 34º Colóquio Brasileiro de Matemática

イロト イ押 トイヨ トイヨ トー

 $2Q$ 

造

# Apresentando o Maxima

Maxima online

<http://maxima.cesga.es>

CONTANDO RETAS EM SUPERFÍCIES DE GRAU 3 34º Colóquio Brasileiro de Matemática

イロト イ御 トイ君 トイ君 トー

G.

# Apresentando o Maxima

#### Maxima online

<http://maxima.cesga.es>

#### Maxima on line

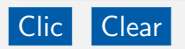

CONTANDO RETAS EM SUPERFÍCIES DE GRAU 3 34º Colóquio Brasileiro de Matemática

イロト イ御 トイ君 トイ君 トー

G.

#### Algumas orientações iniciais

- para encerrar linha de comando use ;
- $\bullet$  as operações aritméticas são indicadas por +, -,  $\ast$ , / e  $^\wedge$
- para nomear uma equação/resultado use :
- para executar o comando use a combinação de teclas  $[Shift] + [Enter] (installado) ou o botão Clic (online)$

#### Alguns comandos

- subst $(x = y, \text{ expr})$ : troca x por y em uma expressão expr que contenha  $x$
- $\bullet$  coeff(expressão, x, n): determina o coeficiente de  $x^n$  numa expressão polinomial com uma única variável  $x$
- diff(expressão, variável): Derivada da função definida pela expressão com relação à variável dada
- $\bullet$  diff(expressão,  $var_1, n_1, var_2, n_2, \ldots, var_s, n_s$ ): Derivada parcial de ordem  $n_1 + n_2 + \cdots + n_s$  da função definida pela expressão dada com relação às variáveis  $var_1, var_2, \ldots, var_s$ .

**≮ロ ▶ ⊀ 何 ▶ ∢ ヨ ▶ ∢ ヨ ▶ │ ヨ** 

#### Alguns comandos

- factor(): é um comando de fatoração
- solve(equação, variável) ou solve(equação): resolve uma equação polinomial
- solve([lista de equações], [lista de variáveis]): resolve um sistema de equações polinomiais
- $\bullet$  setify(s): Constrói um conjunto de elementos a partir da lista s
- cardinality(S): calcula a cardinalidade do conjunto  $S$
- Condicionais: o comando if . . . then . . . else . . .

 $\mathcal{A} \subset \mathcal{A} \rightarrow \mathcal{A} \subset \mathcal{B} \rightarrow \mathcal{A} \subset \mathcal{B} \rightarrow \mathcal{A} \subset \mathcal{B} \rightarrow \mathcal{B} \subset \mathcal{B}$ 

CONTANDO RETAS EM SUPERFÍCIES DE GRAU 3 34º Colóquio Brasileiro de Matemática

K ロ ▶ K @ ▶ K 경 ▶ K 경 ▶ X 경

Usando o máxima, determine  $S$  o conjunto de pontos que pertencem a parábola  $y = x^2$  e a reta  $y = 2x$ . Além disso, determine a cardinalidade de S.

**K ロ ▶ K 何 ▶ K ヨ ▶ K ヨ ▶** 

Usando o máxima, determine S o conjunto de pontos que pertencem a parábola  $y = x^2$  e a reta  $y = 2x$ . Além disso, determine a cardinalidade de S.

#### Exemplo 02

Determine as singularidades da superfície projetiva  $X = \mathcal{Z}(f)$ sendo  $f = yzt + xzt + xyt + xyz$ .

 $\mathcal{A} \subset \mathcal{A} \rightarrow \mathcal{A} \subset \mathcal{B} \rightarrow \mathcal{A} \subset \mathcal{B} \rightarrow \mathcal{A} \subset \mathcal{B} \rightarrow \mathcal{B} \subset \mathcal{B}$ 

Usando o máxima, determine S o conjunto de pontos que pertencem a parábola  $y = x^2$  e a reta  $y = 2x$ . Além disso, determine a cardinalidade de S.

#### Exemplo 02

Determine as singularidades da superfície projetiva  $X = \mathcal{Z}(f)$ sendo  $f = yzt + xzt + xyt + xyz$ .

#### Exemplo 03

Sejam  $x = u, y = v, z = ua + vc, t = ub + vd$ , sendo u, v variáveis e  $a, b, c, d$  constantes. Para quais valores de  $a, b, c, d$  o polinômio  $g = f(u, v) \in \mathbb{C}[u, v]$  (f do Exemplo 02) é identicamente nulo?

 $\mathcal{A} \subset \mathcal{A} \rightarrow \mathcal{A} \subset \mathcal{B} \rightarrow \mathcal{A} \subset \mathcal{B} \rightarrow \mathcal{A} \subset \mathcal{B} \rightarrow \mathcal{B} \subset \mathcal{B}$ 

 $QQQ$ 

Usando o máxima, determine  $S$  o conjunto de pontos que pertencem a parábola  $y = x^2$  e a reta  $y = 2x$ . Além disso, determine a cardinalidade de S.

### Maxima on line

 $\mathcal{A} \equiv \mathcal{V} \quad \mathcal{A} \stackrel{\mathcal{B}}{\Longrightarrow} \mathcal{A} \stackrel{\mathcal{B}}{\Longrightarrow} \mathcal{A} \stackrel{\mathcal{B}}{\Longrightarrow} \mathcal{A} \stackrel{\mathcal{B}}{\Longrightarrow} \mathcal{V}$ 

つくへ

Usando o máxima, determine  $S$  o conjunto de pontos que pertencem a parábola  $y = x^2$  e a reta  $y = 2x$ . Além disso, determine a cardinalidade de S.

### Maxima on line

s: solve(
$$
[x^2-y=0, 2*x-y=0]
$$
,  $[x, y]$ );

イロト イ何 トイヨ トイヨ トー

つくい

Usando o máxima, determine  $S$  o conjunto de pontos que pertencem a parábola  $y = x^2$  e a reta  $y = 2x$ . Além disso, determine a cardinalidade de S.

### Maxima on line

s: solve([x∧2-y=0,2\*x-y=0],[x,y]); S: setify(s);

つくい

Usando o máxima, determine  $S$  o conjunto de pontos que pertencem a parábola  $y = x^2$  e a reta  $y = 2x$ . Além disso, determine a cardinalidade de S.

### Maxima on line

s: solve([x∧2-y=0,2\*x-y=0],[x,y]);

S: setify(s);

ss: cardinality(S);

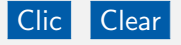

CONTANDO RETAS EM SUPERFÍCIES DE GRAU 3 34º Colóquio Brasileiro de Matemática

イロト イ母 トイヨ トイヨ トー

つくい

# Exemplo 01 - Solução

#### Maxima on line

s: solve(
$$
[x^2-y=0, 2*x-y=0]
$$
,  $[x, y]$ );

- S: setify(s);
- ss: cardinality(S);

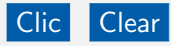

$$
(\%i1) \text{ s: solve}([\text{x}^2-y=0,2^* \text{x-y}=0],[\text{x,y}]);
$$
  
\n
$$
(\%o1) [[\text{x}=2,\text{y}=4],[\text{x}=0,\text{y}=0]]
$$
  
\n
$$
(\%i2) \text{ S: setify(s);}
$$
  
\n
$$
(\%o2) {[\text{x}=0,\text{y}=0],[\text{x}=2,\text{y}=4]}
$$
  
\n
$$
(\%i3) \text{ ss: cardinality(S);}
$$
  
\n
$$
(\%o3) 2
$$

K ロ ▶ K @ ▶ K 결 ▶ K 결 ▶ │ 결

Determine as singularidades da superfície projetiva  $X = \mathcal{Z}(f)$ sendo  $f = yzt + xzt + xyt + xyz$ .

#### Maxima on line

**K ロ ▶ K 何 ▶ K ヨ ▶ K ヨ ▶** 

Determine as singularidades da superfície projetiva  $X = \mathcal{Z}(f)$ sendo  $f = yzt + xzt + xyt + xyz$ .

#### Maxima on line

f: y\*z\*t+x\*z\*t+x\*y\*t+x\*y\*z;

 $\mathcal{A} \subset \mathcal{A} \rightarrow \mathcal{A} \subset \mathcal{B} \rightarrow \mathcal{A} \subset \mathcal{B} \rightarrow \mathcal{A} \subset \mathcal{B} \rightarrow \mathcal{B} \subset \mathcal{B}$ 

Determine as singularidades da superfície projetiva  $X = \mathcal{Z}(f)$ sendo  $f = yzt + xzt + xyt + xyz$ .

#### Maxima on line

```
f: y*z*t+x*z*t+x*y*t+x*y*z;
solve([diff(f,x)=0,diff(f,y)=0,diff(f,z)=0,diff(f,t)=0],[x,y,z,t];
```
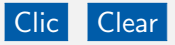

CONTANDO RETAS EM SUPERFÍCIES DE GRAU 3 34º Colóquio Brasileiro de Matemática

 $\mathcal{A} \subset \mathcal{A} \rightarrow \mathcal{A} \subset \mathcal{B} \rightarrow \mathcal{A} \subset \mathcal{B} \rightarrow \mathcal{A} \subset \mathcal{B} \rightarrow \mathcal{B} \subset \mathcal{B}$ 

```
f: y*z*t+x*z*t+x*y*t+x*y*z;
solve([diff(f,x)=0,diff(f,y)=0,diff(f,z)=0,diff(f,t)=0], [x,y,z,t];
```
Clic Clear

\n
$$
\text{(*i1) f: y * z * t + x * z * t + x * y * t + x * y * z;
$$
\n

\n\n $\text{(*o1) x y z + t y z + t x z + t x y}$ \n

\n\n $\text{(*o2) solve} \left[ \text{diff}(f, x) = 0, \text{diff}(f, y) = 0, \text{diff}(f, z) = 0, \text{diff}(f, t) = 0 \right], \left[ x, y, z, t \right];$ \n

\n\n $\text{(*o2) } \left[ \left[ x = 0, z = \text{``or1, y = 0, t = 0} \right], \left[ x = \text{``or2, z = 0, y = 0, t = 0} \right],$ \n

\n\n $\left[ x = 0, z = 0, y = \text{``or3, t = 0} \right], \left[ x = 0, z = 0, y = 0, t = \text{``or4} \right] \right]$ \n

K ロ ▶ K @ ▶ K 결 ▶ K 결 ▶ │ 결

Sejam  $x = u, y = v, z = ua + vc, t = ub + vd$ , sendo  $u, v$  variáveis e  $a, b, c, d$  constantes. Para quais valores de  $a, b, c, d$  o polinômio  $g = f(u, v) \in \mathbb{C}[u, v]$  (f do Exemplo 02) é identicamente nulo?

#### Maxima on line

イロト イ母 トイヨ トイヨ トー

 $\Omega$ 

Sejam  $x = u, y = v, z = ua + vc, t = ub + vd$ , sendo  $u, v$  variáveis e  $a, b, c, d$  constantes. Para quais valores de  $a, b, c, d$  o polinômio  $g = f(u, v) \in \mathbb{C}[u, v]$  (f do Exemplo 02) é identicamente nulo?

#### Maxima on line

f: y\*z\*t+x\*z\*t+x\*y\*t+x\*y\*z;

 $\mathcal{A} \subset \mathcal{A} \rightarrow \mathcal{A} \subset \mathcal{B} \rightarrow \mathcal{A} \subset \mathcal{B} \rightarrow \mathcal{A} \subset \mathcal{B} \rightarrow \mathcal{B} \subset \mathcal{B}$ 

Sejam  $x = u, y = v, z = ua + vc, t = ub + vd$ , sendo  $u, v$  variáveis e  $a, b, c, d$  constantes. Para quais valores de  $a, b, c, d$  o polinômio  $g = f(u, v) \in \mathbb{C}[u, v]$  (f do Exemplo 02) é identicamente nulo?

#### Maxima on line

- f: y\*z\*t+x\*z\*t+x\*y\*t+x\*y\*z;
- g:  $subst([x=u, y=v, z=u*a+v*c, t=u*b+v*d], f);$

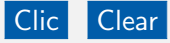

CONTANDO RETAS EM SUPERFÍCIES DE GRAU 3 34º Colóquio Brasileiro de Matemática

 $\mathcal{A} \subset \mathcal{A} \rightarrow \mathcal{A} \subset \mathcal{B} \rightarrow \mathcal{A} \subset \mathcal{B} \rightarrow \mathcal{A} \subset \mathcal{B} \rightarrow \mathcal{B} \subset \mathcal{B}$ 

- f: y\*z\*t+x\*z\*t+x\*y\*t+x\*y\*z;
- g:  $subst([x=u,y=v,z=u*a+v*c,t=u*b+v*d],f);$

Clic Clear

\n
$$
\text{(%i1) f: y * z * t + x * z * t + x * y * t + x * y * z;}
$$
\n

\n\n $\text{(%o1) xyz + tyz + txz + txy}$ \n

\n\n $\text{(%i2) g: \n \n- subset([x = u, y = v, z = u * a + v * c, t = u * b + v * d], f);$ \n\n- (%o2) v(cv + au)(dv + bu) + u(cv + au)(dv + bu) + uv(cv + au)
\n\n

イロメ イ何 メ ミメ イヨメーヨ

De fato,

CONTANDO RETAS EM SUPERFÍCIES DE GRAU 3 34º Colóquio Brasileiro de Matemática

イロン イ団 メイミン イミン 一毛

De fato,

$$
g = abu3 + (b+bc+a(1+b+d))u2v + ((1+a)d+c(1+b+d))uv2+cdv3
$$

CONTANDO RETAS EM SUPERFÍCIES DE GRAU 3 34º Colóquio Brasileiro de Matemática

メロトメ 御 トメミトメミト 一番

#### De fato,

$$
g = abu^{3} + (b + bc + a(1+b+d))u^{2}v + ((1+a)d + c(1+b+d))uv^{2} + cdv^{3}
$$

#### Queremos encontrar  $a, b, c, d \in \mathbb{C}$  tais que

$$
\begin{cases}\nab &= 0 \\
b + bc + a(1 + b + d) &= 0 \\
(1 + a)d + c(1 + b + d) &= 0 \\
cd &= 0\n\end{cases}
$$

イロト イ押 トイヨ トイヨ トー

 $2Q$ 

造

- f: y\*z\*t+x\*z\*t+x\*y\*t+x\*y\*z;
- g:  $subst([x=u,y=v,z=u*a+v*c,t=u*b+v*d],f);$

 $\mathcal{A} \subset \mathcal{A} \rightarrow \mathcal{A} \subset \mathcal{B} \rightarrow \mathcal{A} \subset \mathcal{B} \rightarrow \mathcal{A} \subset \mathcal{B} \rightarrow \mathcal{B} \subset \mathcal{B}$ 

```
f: y*z*t+x*z*t+x*y*t+x*y*z;
g: subst([x=u,y=v,z=u*a+v*c,t=u*b+v*d],f);g1: diff(g,u,3)/(3!);
```
 $\mathcal{A} \subset \mathcal{A} \rightarrow \mathcal{A} \subset \mathcal{B} \rightarrow \mathcal{A} \subset \mathcal{B} \rightarrow \mathcal{A} \subset \mathcal{B} \rightarrow \mathcal{B} \subset \mathcal{B}$ 

 $PQQ$ 

```
f: y*z*t+x*z*t+x*y*t+x*y*z;
g: subst([x=u,y=v,z=u*a+v*c,t=u*b+v*d],f);g1: diff(g, u, 3)/(3!);
g2: diff(g, u, 2, v, 1)/(2!);
```
 $\mathcal{A} \subset \mathcal{A} \rightarrow \mathcal{A} \subset \mathcal{B} \rightarrow \mathcal{A} \subset \mathcal{B} \rightarrow \mathcal{A} \subset \mathcal{B} \rightarrow \mathcal{B} \subset \mathcal{B}$ 

```
f: y*z*t+x*z*t+x*y*t+x*y*z;
g: subst([x=u,y=v,z=u*a+v*c,t=u*b+v*d],f);g1: diff(g, u, 3)/(3!);
g2: diff(g, u, 2, v, 1)/(2!);
g3: diff(g,u,1,v,2)/(2!);
```
 $\mathcal{A} \subset \mathcal{A} \rightarrow \mathcal{A} \subset \mathcal{B} \rightarrow \mathcal{A} \subset \mathcal{B} \rightarrow \mathcal{A} \subset \mathcal{B} \rightarrow \mathcal{B} \subset \mathcal{B}$ 

```
f: y*z*t+x*z*t+x*y*t+x*y*z;
g: subst([x=u,y=v,z=u*a+v*c,t=u*b+v*d],f);g1: diff(g,u,3)/(3!);
g2: diff(g, u, 2, v, 1)/(2!);
g3: diff(g, u, 1, v, 2)/(2!);
g4: diff(g,v,3)/(3!);
```
CONTANDO RETAS EM SUPERFÍCIES DE GRAU 3 34º Colóquio Brasileiro de Matemática

 $\mathcal{A} \square \rightarrow \mathcal{A} \overline{\oplus} \rightarrow \mathcal{A} \ \overline{\oplus} \rightarrow \mathcal{A} \ \overline{\oplus} \rightarrow \cdots \ \overline{\oplus}$ 

```
f: y*z*t+x*z*t+x*y*t+x*y*z;
g: subst([x=u, y=v, z=u*a+v*c, t=u*b+v*d], f);g1: diff(g, u, 3)/(3!);
g2: diff(g, u, 2, v, 1)/(2!);
g3: diff(g, u, 1, v, 2)/(2!);
g4: diff(g,v,3)/(3!);
s: solve([g1=0, g2=0, g3=0, g4=0], [a, b, c, d]);
```
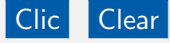

 $\mathcal{A} \square \rightarrow \mathcal{A} \overline{\oplus} \rightarrow \mathcal{A} \ \overline{\oplus} \rightarrow \mathcal{A} \ \overline{\oplus} \rightarrow \cdots \ \overline{\oplus}$ 

```
(%i3) g1: diff(g,u,3)/(3!);
(%o3) ab
(\%i4) g2: diff(g,u,2,v,1)/(2!);
(\%o4) ad+bc+ab+b+a
(\%i5) g3: diff(g,u,1,v,2)/(2!);
(\%05) cd+ad+d+bc+c
(\%i6) g4: diff(g,v,3)/(3!);
(%o6) cd
(\%i7) s: solve([g1=0,g2=0,g3=0,g4=0],[a,b,c,d]);
(\%o7) [[a=0,b=0,c=0,d=0],[a=0,b=-1,c=-1,d=0],[a=1,b=0,c=0,d=-1]
```
キロメ イ何 メ ミメ イヨメーヨ

# Maxima - aplicação

CONTANDO RETAS EM SUPERFÍCIES DE GRAU 3 34º Colóquio Brasileiro de Matemática

K ロ ▶ K @ ▶ K 경 ▶ K 경 ▶ X 경

#### Pergunta

Como calcular o número de retas numa superfície projetiva usando o Maxima?

イロト イ押 トイヨ トイヨ トー

 $2Q$ 

造

#### Pergunta

Como calcular o número de retas numa superfície projetiva usando o Maxima?

#### Resposta

Repetimos as linhas de comando utilizado no Exemplo 03 com 6 (seis) substituições diferentes e contamos a quantidade de soluções em cada caso. A quantidade de soluções total é a resposta.

つくへ

#### As substituições são

Estrato 1:  $x = 0, y = 0, z = u, t = v$ ; Estrato 2:  $x = 0, y = u, z = ua, t = v$ : Estrato 3:  $x = 0, y = u, z = v, t = ua + bv$ ; Estrato 4:  $x = u, y = ua, z = ub, t = v;$ Estrato 5:  $x = u, y = ua, z = v, t = ub + vc;$ Estrato 6:  $x = u, y = v, z = ua + vc, t = ub + vd.$ 

**KED KAP KED KED E YOUR** 

Considere  $S$  a Cúbica de Fermat, ou seja, a superfície projetiva definida por

$$
f(x, y, z, t) = x^{3} + y^{3} + z^{3} + t^{3} \in \mathbb{C}[x, y, z, t].
$$

Qual é o número de retas contidas  $S$ ?

≮ロト (御) (連) (差)

つくへ

CONTANDO RETAS EM SUPERFÍCIES DE GRAU 3 34º Colóquio Brasileiro de Matemática

イロン イ団 メイミン イミン 一毛

f: x∧3+y∧3+z∧3+t∧3;

イロン イ団 メイミン イミン 一毛

f: x∧3+y∧3+z∧3+t∧3; f1:  $subst([x=0,y=0,z=u,t=v],f);$ 

CONTANDO RETAS EM SUPERFÍCIES DE GRAU 3 34º Colóquio Brasileiro de Matemática

f: x∧3+y∧3+z∧3+t∧3; f1:  $subst([x=0,y=0,z=u,t=v],f);$ if f1=0 then E1:1 else E1:0;

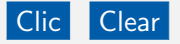

CONTANDO RETAS EM SUPERFÍCIES DE GRAU 3 34º Colóquio Brasileiro de Matemática

 $\mathcal{A} \square \rightarrow \mathcal{A} \overline{\oplus} \rightarrow \mathcal{A} \ \overline{\oplus} \rightarrow \mathcal{A} \ \overline{\oplus} \rightarrow \cdots \ \overline{\oplus}$ 

f: 
$$
x^3+y^3+z^3+t^3
$$
;  
f1:  $subst([x=0, y=0, z=u, t=v], f)$ ;  
if f1=0 then E1:1 else E1:0;

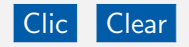

## (%i3) if  $f1=0$  then E1:1 else E1:0; (%o3) 0

. . .

CONTANDO RETAS EM SUPERFÍCIES DE GRAU 3 34º Colóquio Brasileiro de Matemática

イロト イ部 トイ君 トイ君 トー

 $QQQ$ 

造

f:  $x^{\land}3+y^{\land}3+z^{\land}3+t^{\land}3$ ;

CONTANDO RETAS EM SUPERFÍCIES DE GRAU 3 34º Colóquio Brasileiro de Matemática

f:  $x^{\wedge}3+y^{\wedge}3+z^{\wedge}3+t^{\wedge}3$ ; f2:  $subst([x=0, y=u, z=u*a, t=v], f);$ 

 $\mathcal{A} \square \rightarrow \mathcal{A} \overline{\oplus} \rightarrow \mathcal{A} \ \overline{\oplus} \rightarrow \mathcal{A} \ \overline{\oplus} \rightarrow \cdots \ \overline{\oplus}$ 

```
f: x^{\wedge}3+y^{\wedge}3+z^{\wedge}3+t^{\wedge}3;
f2: subst([x=0, y=u, z=u*a, t=v], f);
f21: diff(f2,u,3)/(3!);
f22: diff(f2,u,2,v,1)/(2!);
f23: diff(f2, u, 1, v, 2)/(2!);
f24: diff(f2, v, 3)/(3!);
```

```
f: x^3+y^3+z^3+t^3;
f2: subst([x=0, y=u, z=u*a, t=v], f);f21: diff(f2,u,3)/(3!);
f22: diff(f2,u,2,v,1)/(2!);
f23: diff(f2, u, 1, v, 2)/(2!);
f24: diff(f2,v,3)/(3!);
s2: solve([f21=0,f22=0,f23=0,f24=0],[a]);
```

```
f: x^3+y^3+z^3+t^3;
f2: subst([x=0, y=u, z=u*a, t=v], f);f21: diff(f2,u,3)/(3!);
f22: diff(f2,u,2,v,1)/(2!);
f23: diff(f2, u, 1, v, 2)/(2!);
f24: diff(f2, v, 3)/(3!);
s2: solve([f21=0,f22=0,f23=0,f24=0],[a]);
ss2: setify(s2);
```

```
f: x^3+y^3+z^3+t^3;
f2: subst([x=0, y=u, z=u*a, t=v], f);f21: diff(f2,u,3)/(3!);
f22: diff(f2,u,2,v,1)/(2!);
f23: diff(f2, u, 1, v, 2)/(2!);
f24: diff(f2, v, 3)/(3!);
s2: solve([f21=0,f22=0,f23=0,f24=0],[a]);
ss2: setify(s2);
E2: cardinality(ss2);
```
# Clic Clear

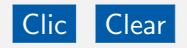

```
(\%i09) s2: solve([f21=0,f22=0,f23=0,f24=0],[a]);
(\% \circ 09) []
(%i10) ss2: setify(s2);
(\% 010) { }
(%i11) E2: cardinality(ss2);
(\% 011) 0
```
. . .

CONTANDO RETAS EM SUPERFÍCIES DE GRAU 3 34º Colóquio Brasileiro de Matemática

 $\mathcal{A} \square \rightarrow \mathcal{A} \overline{\oplus} \rightarrow \mathcal{A} \ \overline{\oplus} \rightarrow \mathcal{A} \ \overline{\oplus} \rightarrow \cdots \ \overline{\oplus}$ 

f:  $x^{\land}3+y^{\land}3+z^{\land}3+t^{\land}3$ ;

CONTANDO RETAS EM SUPERFÍCIES DE GRAU 3 34º Colóquio Brasileiro de Matemática

f:  $x^{\land}3+y^{\land}3+z^{\land}3+t^{\land}3$ ; f3:  $subst([x=0, y=u, z=v, t=u*a+b*v], f);$ 

 $\mathcal{A} \square \rightarrow \mathcal{A} \overline{\oplus} \rightarrow \mathcal{A} \ \overline{\oplus} \rightarrow \mathcal{A} \ \overline{\oplus} \rightarrow \cdots \ \overline{\oplus}$ 

```
f: x^3+y^3+z^3+t^3;
f3: subst([x=0, y=u, z=v, t=u*a+b*v], f);f31: diff(f3,u,3)/(3!);
f32: diff(f3, u, 2, v, 1)/(2!);
f33: diff(f3,u,1,v,2)/(2!);
f34: diff(f3,v,3)/(3!);
s3: solve([f31=0,f32=0,f33=0,f34=0],[a,b]);
ss3: setify(s3);
E3: cardinality(ss3);
```
Clic Clear

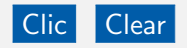

```
(\%i17) s3: solve([f31=0,f32=0,f33=0,f34=0],[a,b]);
(\%017) []
(%i18) ss3: setify(s3);
(\% 018) { }
(%i19) E3: cardinality(ss3);
(\%019) 0
```
. . .

CONTANDO RETAS EM SUPERFÍCIES DE GRAU 3 34º Colóquio Brasileiro de Matemática

 $\mathcal{A} \square \rightarrow \mathcal{A} \overline{\oplus} \rightarrow \mathcal{A} \ \overline{\oplus} \rightarrow \mathcal{A} \ \overline{\oplus} \rightarrow \cdots \ \overline{\oplus}$ 

f:  $x^{\land}3+y^{\land}3+z^{\land}3+t^{\land}3$ ;

CONTANDO RETAS EM SUPERFÍCIES DE GRAU 3 34º Colóquio Brasileiro de Matemática

f:  $x^{\land}3+y^{\land}3+z^{\land}3+t^{\land}3$ ; f4:  $subst([x=u, y=u*a, z=u*b, t=v], f);$ 

 $\mathcal{A} \square \rightarrow \mathcal{A} \overline{\oplus} \rightarrow \mathcal{A} \ \overline{\oplus} \rightarrow \mathcal{A} \ \overline{\oplus} \rightarrow \cdots \ \overline{\oplus}$ 

```
f: x^3+y^3+z^3+t^3;
f4: subst([x=u, y=u*a, z=u*b, t=v], f);
f41: diff(f4,u,3)/(3!);
f42: diff(f4, u, 2, v, 1)/(2!);
f43: diff(f4,u,1,v,2)/(2!);
f44: diff(f4, v, 3)/(3!);
s4: solve([f41=0,f42=0,f43=0,f44=0],[a,b]);
ss4: setify(s4);
E4: cardinality(ss4);
```
Clic Clear

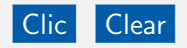

```
(\%i25) s4: solve([f41=0,f42=0,f43=0,f44=0],[a,b]);
(\% 025) []
(%i26) ss4: setify(s4);
(\% 026) { }
(%i27) E4: cardinality(ss4);
(%o27)0
```
. . .

イロメ イ何 メ ミメ イヨメーヨ

 $PQQ$ 

f:  $x^{\land}3+y^{\land}3+z^{\land}3+t^{\land}3$ ;

CONTANDO RETAS EM SUPERFÍCIES DE GRAU 3 34º Colóquio Brasileiro de Matemática

f:  $x^{\land}3+y^{\land}3+z^{\land}3+t^{\land}3$ ; f5:  $subst([x=u, y=u*a, z=v, t=u*b+v*c], f);$ 

 $\mathcal{A} \square \rightarrow \mathcal{A} \overline{\oplus} \rightarrow \mathcal{A} \ \overline{\oplus} \rightarrow \mathcal{A} \ \overline{\oplus} \rightarrow \cdots \ \overline{\oplus}$ 

```
f: x^3+y^3+z^3+t^3;
f5: subst([x=u, y=u*a, z=v, t=u*b+v*c], f);f51: diff(f5,u,3)/(3!);
f52: diff(f5,u,2,v,1)/(2!);
f53: diff(f5,u,1,v,2)/(2!);
f54: diff(f5,v,3)/(3!);
s5: solve([f51=0,f52=0,f53=0,f54=0],[a,b,c]);
ss5: setify(s5);
E5: cardinality(ss5);
```
## Clic Clear

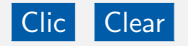

\n- (%i33) s5: solve([f51=0,f52=0,f53=0,f54=0],[a,b,c]);
\n- (%o33) 
$$
\Big[ [a = -1, b = 0, c = -1, d = %r3], [a = -1, \cdots], \cdots \Big]
$$
\n- (%i34) s55: setify(s5);
\n- (%o34)  $\Big\{ [a = -1, b = 0, c = -1, d = %r3], [a = -1, \cdots], \cdots \Big\}$
\n- (%i35) E5: cardinality(s5);
\n- (%o35) 9
\n

. . .

CONTANDO RETAS EM SUPERFÍCIES DE GRAU 3 34º Colóquio Brasileiro de Matemática

メロトメ 御 メメ ミドメ ミドー 急

 $\Omega$ 

f:  $x^{\land}3+y^{\land}3+z^{\land}3+t^{\land}3$ ;

CONTANDO RETAS EM SUPERFÍCIES DE GRAU 3 34º Colóquio Brasileiro de Matemática

f:  $x^{\land}3+y^{\land}3+z^{\land}3+t^{\land}3$ ; f6:  $subst([x=u, y=v, z=u*a+v*c, t=u*b+v*d], f);$ 

 $\mathcal{A} \square \rightarrow \mathcal{A} \overline{\oplus} \rightarrow \mathcal{A} \ \overline{\oplus} \rightarrow \mathcal{A} \ \overline{\oplus} \rightarrow \cdots \ \overline{\oplus}$ 

```
f: x^3+y^3+z^3+t^3;
f6: subst([x=u, y=v, z=u*a+v*c, t=u*b+v*d], f);f61: diff(f6,u,3)/(3!);
f62: diff(f6,u,2,v,1)/(2!);
f63: diff(f6,u,1,v,2)/(2!);
f64: diff(f6,v,3)/(3!);
s6: solve([f61=0,f62=0,f63=0,f64=0],[a,b,c,d]);
ss6: setify(s6);
E6: cardinality(ss6);
```
Clic Clear

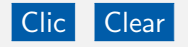

\n- (%i41) s6: solve([f61=0,f62=0,f63=0,f64=0],[a,b,c,d]);
\n- (%o41) 
$$
\left[ [a = -1, b = 0, c = 0, d = -1], [a = -1, \cdots], \cdots \right]
$$
\n- (%i42) s56: setify(s6);
\n- (%o42)  $\left\{ [a = -1, b = 0, c = 0, d = -1], [a = -1, \cdots], \cdots \right\}$
\n- (%i43) E6: cardinality(s56);
\n- (%o43) 18
\n

. . .

K ロ ▶ K @ ▶ K 경 ▶ K 경 ▶ X 경

 $\Omega$ 

- f:  $x^{\wedge}3+y^{\wedge}3+z^{\wedge}3+t^{\wedge}3$ ;
- t: E1+E2+E3+E4+E5+E6;

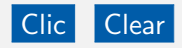

## (%i44) t: E1+E2+E3+E4+E5+E6; (%o44) 27

. . .

CONTANDO RETAS EM SUPERFÍCIES DE GRAU 3 34º Colóquio Brasileiro de Matemática

イロメ イ何 メ ミメ イヨメーヨ

 $PQQ$ 

<span id="page-67-0"></span>Obrigado!

CONTANDO RETAS EM SUPERFÍCIES DE GRAU 3 34º Colóquio Brasileiro de Matemática

イロン イ団 メイミン イミン 一毛